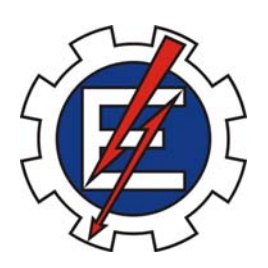

**UNIVERSIDADE FEDERAL DE ITAJUBÁ INSTITUTO DE ENGENHARIA MECÂNICA Engenharia Mecânica Aeronáutica** 

TRABALHO DE CONCLUSÃO DE CURSO - MONOGRAFIA PARCIAL/FINAL -

# **COLOCAR O TÍTULO DO TRABALHO DE CONCLUSÃO DE CURSO EM CAIXA ALTA E EM NEGRITO**

Alun $o(a)$ : Orientador(a): Prof<sup>a</sup>. Coorientador(a): Prof<sup>a</sup>. (se houver)

### **Agradecimentos**

 Este trabalho não poderia ser terminado sem a ajuda de diversas pessoas às quais presto minha homenagem:

Aos meus pais...

Ao meu orientador...

A todos os ...

*"O que sabemos é uma gota,* 

*o que ignoramos é um oceano".* 

*Isaac Newton*

#### **Resumo**

O resumo deve ser redigido em parágrafo único, sem recuo, alinhado à esquerda e não deve ultrapassar uma página. O texto deve estar redigido na 3ª pessoa do singular, com verbo na voz ativa. Exemplo: "Este trabalho apresenta os resultados de uma pesquisa realizada na cidade de […] Verificou-se que, diante do cenário de incertezas…". Evite abreviações e não use citações bibliográficas. O resumo é a última parte a ser escrita num trabalho. Na monografia da defesa prévia, apresente um resumo inicial e depois, na monografia final, o atualize. **Dicas para escrever um bom resumo:** Estruture o resumo em cinco partes, sendo que na primeira parte você trata do problema que está sendo investigado e a sua relevância (CONTEXTO, "o que é?"), na segunda parte descreva o OBJETIVO ("Por quê?") onde você explica o que pretende com o desenvolvimento do trabalho, na terceira parte você apresenta de forma curta e sucinta a METODOLOGIA (métodos utilizados, "Como?") utilizada na pesquisa, sem muitos detalhes, apenas explicando resumidamente o que foi feito e como foi feito, na quarta parte você apenas apresenta os principais RESULTADOS de modo sucinto, sem suas considerações (podem ser resultados positivos ou negativos) e, na quinta parte, apresente as principais CONCLUSÕES.

**Palavras-chave:** usar de três a cinco palavras-chave separadas por ponto-e-vírgula.

### **Abstract**

Texto em inglês do resumo.

**Key words:** words.

## **Lista de Figuras**

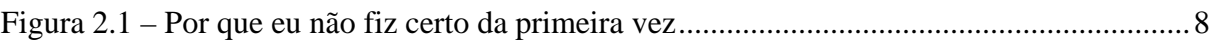

### **Lista de Tabelas**

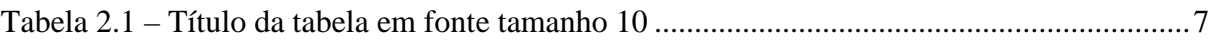

### **Lista de Siglas e Abreviaturas**

- ABNT Associação Brasileira de Normas Técnicas
- AG Algoritmo Genético
- MEC Método de Elementos de Contorno
- RNA Rede Neural Artificial
- TCC Trabalho de Conclusão de Curso

# **SUMÁRIO**

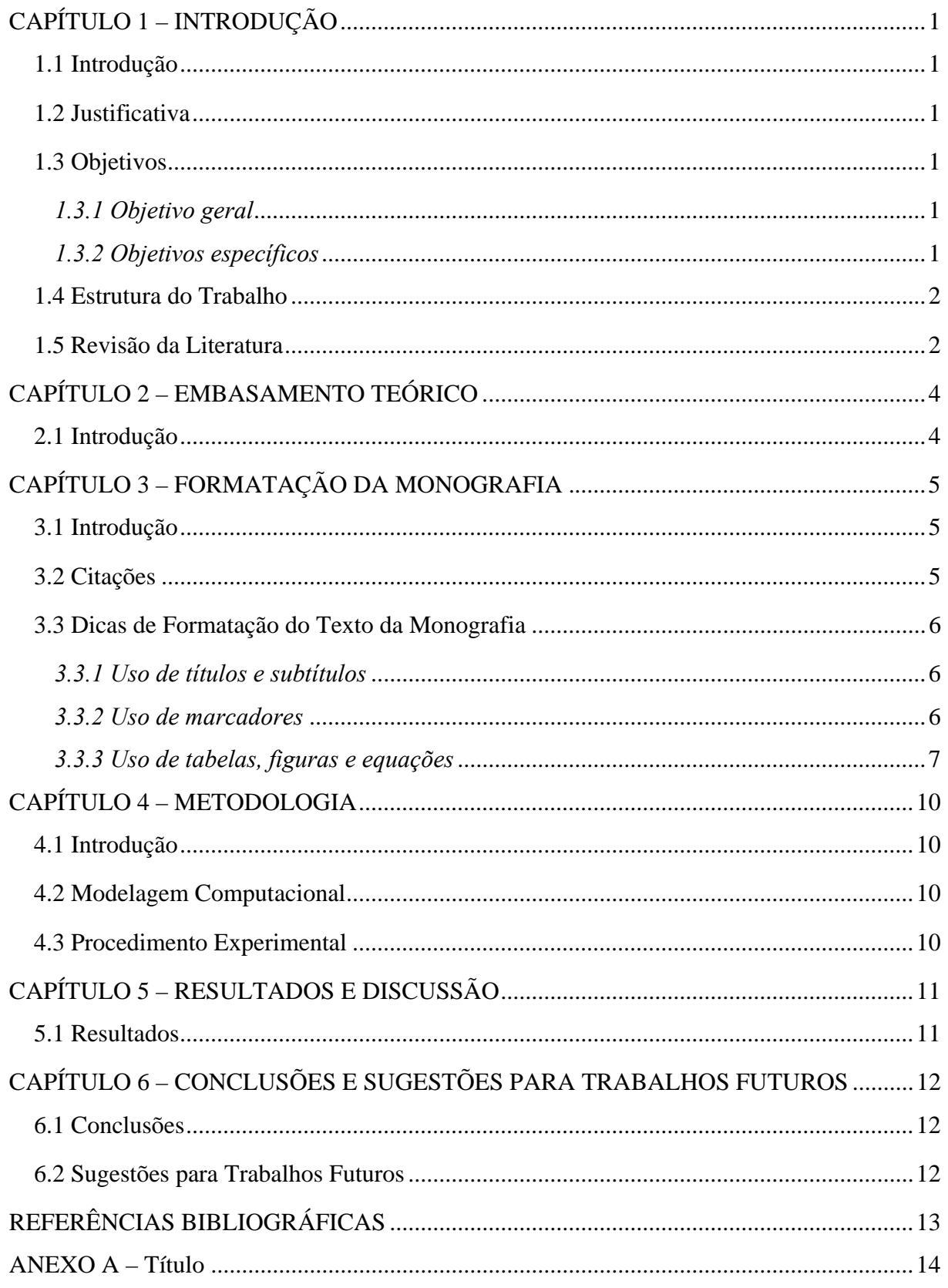

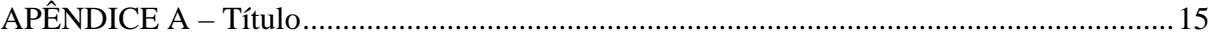

## **CAPÍTULO 1 – INTRODUÇÃO**

#### **1.1 Introdução**

Texto relatando de modo mais detalhado o que foi dito no resumo, ou seja, você deve explicar do que se trata o trabalho, como você irá desenvolvê-lo, que ferramentas foram utilizadas para resolver o problema, o que se espera alcançar, etc..

#### **1.2 Justificativa**

Explicar o porquê do estudo/desenvolvimento do trabalho; qual a sua importância.

#### **1.3 Objetivos**

#### *1.3.1 Objetivo geral*

Colocar o objetivo geral do trabalho com verbo no infinitivo. O objetivo geral é amplo e sem especificar em como fazê-lo. Para elab orá-lo pense em responde à pergunta: "o que se pretende alcançar com o desenvolvimento do trabalho?".

#### Exemplo:

O objetivo deste trabalho de conclusão de curso é detectar danos em estruturas metálicas.

#### *1.3.2 Objetivos específicos*

Os objetivos específicos são os desdobramentos do objetivo geral. Também são colocados com verbo no infinitivo, separados por marcadores, alinhados à esquerda.

Exemplo:

Para atingir o objetivo geral deste trabalho, será necessário:

1

- Estudar os métodos de otimização mais utilizados para a detecção de danos em estruturas metálicas;
- Desenvolver um programa em MATLAB<sup>®</sup> para detectar danos em placas finas metálicas;
- Comparar os resultados obtidos pelo programa de detecção de danos desenvolvido com dados disponíveis na literatura.

#### **1.4 Estrutura do Trabalho**

Colocar aqui como a monografia do trabalho desenvolvido está estruturada.

#### Exemplo:

No Capítulo 1 estão apresentados a introdução do trabalho, a justificativa e os objetivos do mesmo, além de apresentar como a monografia foi estruturada e uma breve revisão da literatura apresentando os principais trabalhos que serviram de base. Já no Capítulo e, ...

#### **1.5 Revisão da Literatura**

Texto apresentando trabalhos que deram origem ao trabalho desenvolvido no TCC. Siga uma sequencia cronológica e por tema. Usar as citações dos trabalhos de acordo com as normas técnicas da ABNT (Associação Brasileira de Normas Técnicas). Fazer pequenos parágrafos com a citação dos trabalhos, deixando claro o que foi feito no trabalho que serviu de base, que ferramentas foram utilizadas e principais resultados alcançados. Não apresentar equacionamentos, nem tabelas e figuras.

#### Exemplo:

No trabalho de Lopes (2007), são utilizadas técnicas de redes neurais artificiais (RNA) e algoritmos genéticos (AG) para a detecção de danos para um problema de transferência de calor em uma placa fina, utilizando o método de elementos de contorno (MEC) para o problema de potencial, de modo a fornecer as informações necessárias ao programa de detecção de danos. A partir da utilização dessas técnicas, foi concluído neste trabalho que o

algoritmo genético foi mais eficaz na localização da ocorrência do furo enquanto que a rede neural artificial mais eficaz em determinar a extensão do dano.

## **CAPÍTULO 2 – EMBASAMENTO TEÓRICO**

### **2.1 Introdução**

Nesta seção você deve colocar a introdução deste Capítulo.

Neste Capítulo 2 são apresentados de modo mais detalhado os conceitos centrais de sua pesquisa, ou seja, os trabalhos de outros autores que você utilizou para desenvolver o seu trabalho. A expressão "embasamento teórico" também significa "fundamentação teórica", ou ainda, "referencial teórico".

### **CAPÍTULO 3 – FORMATAÇÃO DA MONOGRAFIA**

#### **3.1 Introdução**

Neste Capítulo 3 são apresentadas as dicas para a formatação da monografia do Trabalho de Conclusão de Curso (TCC) do curso de graduação em Engenharia Mecânica Aeronáutica. Siga o que está apresentado nas seções pois o trabalho também será avaliado quanto ao uso deste modelo.

A monografia do Trabalho de Conclusão de Curso (TCC) deverá ser escrita em folha tamanho A4, orientação retrato, com margens superior, inferior e direita de 2 cm e esquerda de 3cm. Os parágrafos deverão estar em Times New Roman, tamanho 12, justificado, com recuo na primeira linha de 1,25 cm. O espaçamento entrelinhas nos parágrafos deverá ser 1,5 cm. Todo o texto deve estar na cor preta. Nunca usar a primeira pessoa do singular ou do plural em textos científicos.

### **3.2 Citações**

Veja dois tipos possíveis de citações para o mesmo texto:

As forças aerodinâmicas podem ser decompostas em força de sustentação (*Lift*) e força de arrasto (*Drag*)*.* A força de sustentação atua sempre na direção normal ao escoamento não perturbado, enquanto que a força de arrasto atua paralelamente à direção do escoamento não perturbado (ANDRADE,2000).

Segundo Andrade (2000), as forças aerodinâmicas podem ser decompostas em força de sustentação (*Lift*) e força de arrasto (*Drag*)*.* A força de sustentação atua sempre na direção normal ao escoamento não perturbado, enquanto que a força de arrasto atua paralelamente à direção do escoamento não perturbado.

Para mais detalhes, consulte as normas da ABNT. Lembre-se que apenas as referências citadas no texto devem aparecer na lista de "REFERÊNCIAS BIBLIOGRÁFICAS".

#### **3.3 Dicas de Formatação do Texto da Monografia**

#### *3.3.1 Uso de títulos e subtítulos*

O título de cada capítulo (exemplo: "**CAPÍTULO 2 – EMBASAMENTO TEÓRICO**") deve ser redigido em caixa-alta (todas as letras em maiúsculas), negrito, fonte Times New Roman tamanho 14 e centralizado.

O subtítulo de segunda ordem (exemplo: "**2.2 Dicas de Formatação do texto da Monografia**") é colocado com a primeira letra de cada palavra em maiúscula, com exceção de preposições e artigos. A fonte deve ser Times New Roman no tamanho 14, negrito, alinhado à esquerda e sem recuo.

O subtítulo com três níveis (exemplo: "*2.2.1 Uso de títulos e subtítulos*") deve ser colocado em itálico, fonte Times New Roman no tamanho 12, negrito, alinhado à esquerda e sem recuo, e com apenas a primeira letra da sentença em maiúscula.

Recomenda-se utilizar até três níveis de títulos. Nunca deixar o título isolado do seu texto, isto geralmente ocorre no final da página. Caso ocorra, dê mais espaço ("ENTER") antes do título para que o mesmo vá para a próxima página, ficando junto ao texto.

#### *3.3.2 Uso de marcadores*

O uso de marcadores pode ser feito como no modelo abaixo, lembrando que de um marcador para o outro, a frase é terminada em ponto-e-vírgula e apenas no último item do marcador aparece o ponto final.

Segue o modelo do uso de marcador:

- As propriedades do lubrificante variam de acordo com as condições ........... e da folga do mancal;
- A viscosidade varia com a temperatura do lubrificante.

#### *3.3.3 Uso de tabelas, figuras e equações*

O uso de tabelas, figuras e equações pode ser feito conforme apresentado a seguir:

**TABELA:** Veja no Exemplo a seguir a formatação da tabela.

#### *Exemplo:*

A Tabela 2.1 apresenta o diâmetro do eixo e a folga radial.

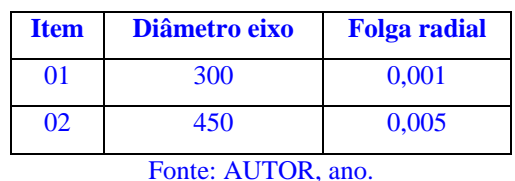

Tabela 3.1 – Título da tabela em fonte tamanho 10

A tabela deve ser "chamada" no texto antes de apresenta-la (exemplo: "A Tabela 2.1 apresenta o diâmetro..."). Nesta "chamada" da tabela, apenas a letra 'T' é maiúscula. Como no exemplo apresentado, o título vem antes da tabela e a referência (fonte de onde foi tirada) após a mesma. A tabela e seu título devem estar centralizados na página (cuidado se você não deixou recuo de parágrafo antes de centralizar a tabela!!!). Além disso, a tabela pode ser "quebrada", ou seja, começar numa página e continuar na outra. Se a tabela foi criada pelo próprio autor do trabalho que está sendo apresentado, referencie como: "Fonte: o Autor.".

**FIGURA:** Veja no exemplo a seguir a formatação da figura.

#### *Exemplo:*

Na área as condições de escoamento variam... o esquema é apresentado na Figura 2.1.

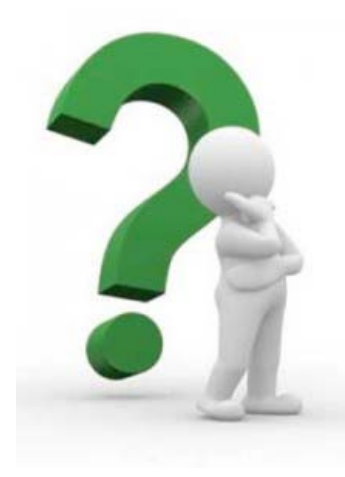

Figura 3.1 – Por que eu não fiz certo da primeira vez (Fonte: AUTOR, ano).

Assim como no caso da tabela, a figura deve ser "chamada" no texto (exemplo: "... é apresentado na Figura 2.1.". Nesta "chamada" da figura, apenas a letra 'F' é maiúscula. A figura recebe tanto o título quanto a referência (ou fonte de onde foi tirada) após a apresentação da mesma (veja o exemplo). A figura e seu título devem estar centralizados na página (cuidado se você não deixou recuo de parágrafo antes de centralizar a figura!!!). Diferentemente da tabela, a figura não pode ser "quebrada". Tabelas e figuras que estejam em outras línguas devem ser traduzidas para o português, deste modo, no lugar de "Fonte:..." colocar "Adaptado de:..." na referência da tabela e/ou figura.

**EQUAÇÃO:** Veja no exemplo a seguir a formatação da equação.

#### *Exemplo:*

A tensão normal *σ* do material é dada pela Equação (1).

$$
\sigma = E\varepsilon \tag{1}
$$

#### Sendo *E* o módulo de elasticidade longitudinal; *ε* a deformação específica normal.

Da mesma forma que na tabela e na figura, você deve fazer a "chamada" da equação no texto antes de apresentar a equação e a letra 'E' é maiúscula (exemplo: "...dada pela Equação (1)."). Todas as variáveis que aparecem na equação tem que ser identificadas ou no

texto ou logo abaixo da equação (não usar a palavra "Onde" e sim a palavra "Sendo..."). Lembre-se que a fonte utilizada na equação para as variáveis tem que ser a mesma no texto!!!

No modelo apresentado foi utilizada a ferramenta *MathType*® instalada como complemento no Word. Esta ferramenta facilita quando você tem que numerar a equação que deve estar centralizada na página.

### **CAPÍTULO 4 – METODOLOGIA**

### **4.1 Introdução**

Neste Capítulo, os títulos e subtítulos podem variar. Outros possíveis títulos para este capítulo são ANÁLISE EXPERIMENTAL, ou ainda MATERIAIS E MÉTODOS. O trabalho pode ou não apresentar uma análise experimental, e/ou apresentar uma MODELAGEM COMPUTACIONAL. Altere os títulos e subtítulos de acordo com o trabalho feito

### **4.2 Modelagem Computacional**

Texto...

### **4.3 Procedimento Experimental**

Texto...

## **CAPÍTULO 5 – RESULTADOS E DISCUSSÃO**

### **5.1 Resultados**

Texto aqui.... os títulos e subtítulos podem variar.

# **CAPÍTULO 6 – CONCLUSÕES E SUGESTÕES PARA TRABALHOS FUTUROS**

### **6.1 Conclusões**

Com base na análise dos resultados destacam-se as....

### **6.2 Sugestões para Trabalhos Futuros**

Como sugestão para trabalhos futuros....

### **REFERÊNCIAS BIBLIOGRÁFICAS**

- BHAKADE, S. P.; KUMBHAR, S. G.; MOHITE, Y. B.; KENGAR, P. V. A Review on Fluid Structure Interaction Analysis Methodology. **International Journal of Trend in Research and Development**, Ashta, Maharashtra, India, Junho 2016. 617 - 619.
- BIES, D. A.; HANSEN, C. H. **Engineering Noise Control Theory and practice.** 3ª. ed. New York: Spon Press, Taylor & Francis Group, 2003.
- LOPES, P. S. **DETECÇÃO DE DANOS EM ESTRUTURAS POR MEIO DE TÉCNIAS DE REDES NEURAIS E ALGORITMOS GENÉTICOS**. Dissertação de Mestrado em Engenharia Mecânica. Itajubá: Universidade Federal de Itajubá, 2007. 106 p.
- PACHECO, A. R. Universidade Federal do Rio Grande do Sul. **TEORIAS DE FALHA**, 2018. Disponível em: <https://chasqueweb.ufrgs.br/~apacheco/ENG01140/ NotasDeAula/ENG01140\_22%20Falhas.pdf>. Acesso em: 31 de Julho de 2018.
- STOECKER, W. F.; JONES, J. W. **Refrigeração e Ar Condicionado**. São Paulo: McGraw-Hill do Brasil, 1985. 481p.
- SUEVEGES, J. M. C. **ESTUDO ACERCA DA DETECÇÃO DE DANOS ES ESTRUTURAS VIA MÉTODO DE OTIMIZAÇÃO**. Dissertação de Mestrado em Engenharia Mecânica. Itajubá: Universidade Federal de Itajubá, 2014. 96 p.

### **ANEXO A – Título**

No anexo são colocados conteúdos que NÃO FORAM ELABORADOS PELO AUTOR e que não necessitam estar ao longo do texto, mas que o complementam e deve ser "chamados" no texto principal, referenciando-o.

# **APÊNDICE A – Título**

Nos apêndices são colocados conteúdos ELABORADOS PELO AUTOR e que não necessitam estar ao longo do texto, mas que o complementam e deve ser "chamados" no texto principal, referenciando-o.